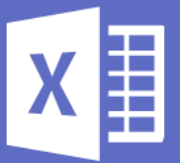

# **Excel Help**

Every business we have encountered utilizes Microsoft Excel or Google Sheets in some capacity. We mastered both applications to help businesses with formulas, pivot tables, and automating tasks.

### **Formulas**

We help clients with common and advanced formulas. Many of our clients understand the basics of Excel and how to use basic formulas, however, we notice that many clients do not use formulas efficiently. The inefficient use of formulas translates into creating more work than needed for a given task.

### **Pivot Tables**

We teach clients the basics on how to format data for, set up, and use pivot tables effectively. Pivot Tables effectively analyze large data sets and are the building blocks for dashboards and visualizations. Having this skillset in your Excel toolbox can dramatically improve efficiency of data and analysis in your business.

# **Task Automation**

Most clients we service perform tasks within Excel that could be automated. Any task that is tedious, repeatable, and occurs frequently may be worthy of automation! We utilize VBA (the coding language of Excel) to automate those work chores.

# **View Our Excel Help**

To see our work, click the button labeled, "See our Work", at the bottom right of the pdf. The button will take you to our Microsoft Excel file, "Excel Help" located on our One Drive. To use the workbook and see the formulas, pivot tables, and automation in action, please do the following:

- 1. Click, "See Our Work" located at the bottom right.
- 2. On the Excel File that pops up, click, "File" and "Save As"
- 3. Click, "Download a Copy". This should save the workbook to your downloads.
- 4. Open the downloaded file and click, "Enable Editing" followed by "Enable Content".
- 5. Use each of the sheets as directed. Please note, the "WorkChores" image has a link back to our site.

*If you are using a Mac, you may experience some glitches with certain formulas, pivot tables, and coding.*